# <span id="page-0-0"></span>CSE 250: Hash Tables Lecture 31

Nov 15, 2023

© 2023 Oliver Kennedy, Eric Mikida, The University at Buffalo, SUNY

## <span id="page-1-0"></span>**Reminders**

- WA4 due tonight
- PA3 released
	- **D** "Join" two datasets together efficiently.
	- De-anonymize "public" data

# <span id="page-2-0"></span>The Set ADT

A collection of unique elements (of type E)

- public boolean add(E a) Add an element a to the set and return true. Do nothing and return false if it is already present.
- **public boolean remove (E a)** Remove an element a from the set and return true. Do nothing and return false if the element is not in the set.
- **public boolean contains (E a)** Return true if and only if the element a is part of the set.
- public int size() Return the number of elements in the set.

#### How do we implement a set?

- List (Array or Linked)?
- Sorted ArrayList?
- **Balanced Binary Search Tree (AVL, Red-Black)**  $O(\log N)$
- **Hash Tables**

## <span id="page-4-0"></span>Bucketing Elements with Linked Lists

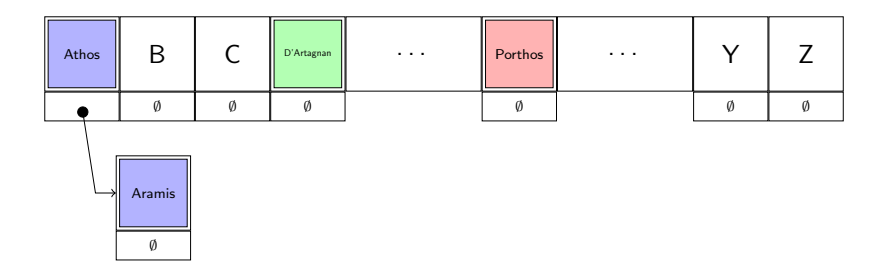

### Picking a lookup function

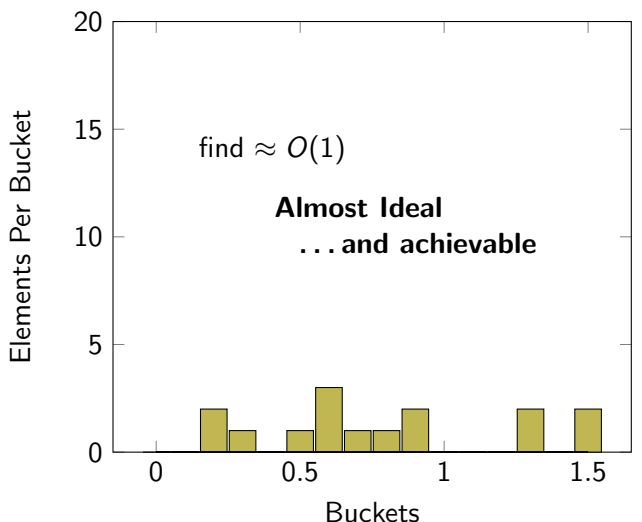

© 2023 Oliver Kennedy, Eric Mikida, The University at Buffalo, SUNY

# Hash Functions

#### Example Hash Functions

- **SHA256** (used by  $GIT$ )
- **MD5, BCrypt** (used by unix login, apt)
- MurmurHash3 (used by Scala)

#### hash(e) is pseudorandom

- 1 hash(e)  $\sim$  uniform random value in [0, Integer.MAX\_VALUE)
- <sup>2</sup> hash(e) always returns the same value for the same e
- 3 hash(e) is uncorrelated with hash(e') for e  $\neq$  e'

## Hash Functions

 $hash(e)$  is ...

- **Pseudorandom** ("Evenly distributed" over  $[0, B)$ )
- Deterministic (Same value every time)

## Using Hash Functions

Basic Hash: public int hash(int e)

Integers: hash(e) mod B gets the bucket of e

```
Strings: ???
```

```
1 public int hashString(String str)
2 \vert {
3 int accumulator = SEED;
4 \mid for(c : str.toCharArray())
5 {
6 \sim accumulator = hash(accumulator + c)
7 }
8 return accumulator
9 }
```
(simplified... don't actually do this)

## Using Hash Functions in Java

For any object x, call x.hashCode

## **HashSet**

- public boolean add(E a) Insert the element into the list at  $hash(a)$  mod B.
- public boolean remove(T a) Find the element in the list at hash(a) mod B and remove it.
- **public boolean contains (T a)** Find the element in the list at  $\text{hash}(a)$  mod B.
- public int size()

Return a pre-computed size.

#### **Expectation**

If  $X$  is a variable representing a random outcome, we call the weighted sum of outcomes the **expectation** of X, or  $\mathbb{E}[X]$ .

If  $P_i$  is the probability that  $X = x_i$ :

$$
\mathbb{E}[X] = \sum_i P[X = x_i] \cdot x_i
$$

#### Expected Bucket Size

After N insertions, how many records can we expect in the average bucket?

Let  $X_i$  be the number of records in bucket j.

After N insertions  $0 \leq X_i \leq N$ :  $X_i = 0$  with  $P[X_i = 0] = ?$ ??  $X_i = 1$  with  $P[X_i = 1] = ?$ ??  $X_i = 2$  with  $P[X_i = 2] = ?$ ??  $\blacksquare$ . . . .  $X_i = N$  with  $P[X_i = N] = ?$ ??

## Expected Bucket Size

Assume B buckets.

Start with one insertion 
$$
(N = 1)
$$
  
\n $X_j = 0$  with  $P[X_j = 0] = \frac{B-1}{B}$   
\n $X_j = 1$  with  $P[X_j = 1] = \frac{1}{B}$   
\n $\mathbb{E}[X_j] = (0 \cdot \frac{B-1}{B}) + (1 \cdot \frac{1}{B}) = \frac{1}{B}$ 

#### Expected Bucket Size

For  $N$  insertions, we repeat the process:  $\mathsf{X}_{0,j}, \mathsf{X}_{1,j}, \mathsf{X}_{2,j}, \ldots \mathsf{X}_{N,j}$ 

$$
\mathbb{E}[\sum_{i} X_{i,j}] = \mathbb{E}[X_{0,j}] + \mathbb{E}[X_{1,j}] + \dots + \mathbb{E}[X_{N,j}]
$$

$$
= \underbrace{\frac{1}{B} + \dots + \frac{1}{B}}_{N \text{ times}}
$$

$$
= \frac{N}{B}
$$

**Expected** Runtime of insert, find, remove:  $O\left(\frac{N}{B}\right)$  $\frac{N}{B}$ **Unqualified** Runtime of insert, find, remove:  $O(N)$ 

## Hash Table Optimizations

- **Improving iteration times**
- Resizing the hash table
- **Avoiding the linked list**

#### Iterating over a Hash Table

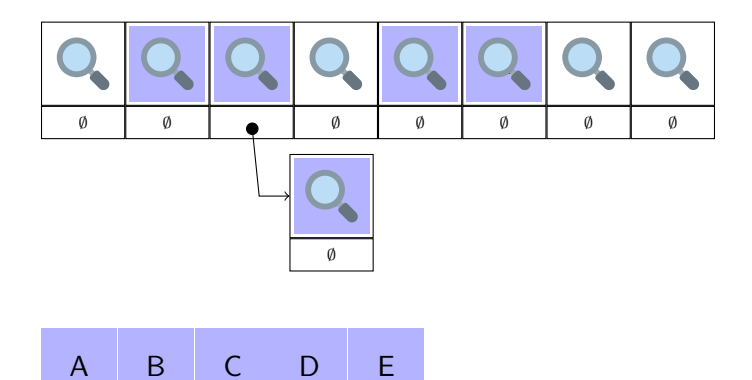

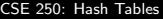

#### Iterating over a Hash Table

**Notify 1** Visit every hash bucket  $O(B)$ Visit every element in every hash bucket  $O(N)$ **Total:**  $O(B + N)$ 

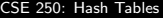

## Linked Hash Table

Idea: Organize the hash table elements in a linked list

[CSE 250: Hash Tables](#page-0-0)

 $-L$ [Hash Tables](#page-4-0)

## Linked Hash Table

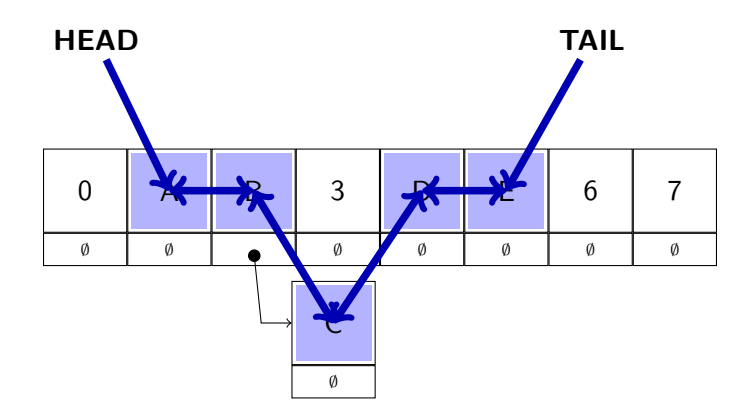

## Iterating over a Linked Hash Table

 $\blacksquare$  Visit every element via linked list  $O(N)$ **Total:**  $O(N)$  (no more  $O(B)$  factor)

#### Insert (Changes only)

Append the new element to the tail of the linked list.  $O(1)$ 

#### Remove (Changes only)

Remove the element from its position in the linked list.  $O(1)$ 

# Resizing the Hash Table (Rehashing)

Remember the load factor  $\alpha = \frac{N}{B}$ B

The expected runtime of insert, find, remove is  $O(\alpha)$ 

If we can ensure that  $\alpha \leq \alpha_{\text{max}}$  for some constant  $\alpha_{\text{max}}$ , then  $O(\alpha) = O(1)$ 

After enough inserts to make  $\alpha > \alpha_{max}$  (with B buckets):

- $\blacksquare$  Create a new hash table with 2B buckets.
- **If** Insert every element e from the original table into the new one according to hash(e) mod  $2B$

### Resizing the Hash Table

- Rehash at  $N_1 = \alpha_{max} \cdot B$  from B to 2B buckets.
- Rehash at  $N_2 = \alpha_{max} \cdot 2B$  from 2B to 4B buckets.
- Rehash at  $N_3 = \alpha_{max} \cdot 4B$  from 4B to 8B buckets.
- $\blacksquare$ . . . .
- Rehash at  $N_j = \alpha_{max} \cdot 2^{j-1}B$  from  $2^{j-1}B$  to  $2^jB$  buckets.

## Resizing the Hash Table

How many times do we rehash for N insertions?

$$
N = 2^{j-1}\alpha_{max}
$$
  
\n
$$
2^{j} = \frac{N}{\alpha_{max}}
$$
  
\n
$$
j = \log\left(\frac{N}{\alpha_{max}}\right)
$$
  
\n
$$
j = \log(N) - \log(\alpha_{max})
$$
  
\n
$$
j \leq \log(N)
$$

#### Resizing the Hash Table

- Rehashes required:  $\leq$  log(N).
- The *i*th rehashing  $O(2^i)$  work.
- $\blacksquare$  Total work after N insertions is no more than...

$$
\sum_{i=0}^{\log(N)} O(2^i) = O\left(\sum_{i=0}^{\log(N)} 2^i\right)
$$

$$
= O\left((2^{\log(N)+1} - 1)\right)
$$

$$
= O\left(N\right)
$$

■ Work per insertion (amortized): 
$$
O\left(\frac{N}{N}\right) = O(1)
$$

© 2023 Oliver Kennedy, Eric Mikida, The University at Buffalo, SUNY

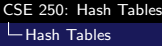

## Recap: So Far

#### Current Design: Hash Table with Chaining

- Array of Buckets
- Each bucket is the head of a linked list (a "chain")

# Recap:  $find(x)$

#### Expected Cost

 $\blacksquare$  Find the bucket  $O(c_{hash})^1$  $\blacksquare$  Find the record in the bucket  $O(\alpha \cdot c_{equals})^2$ **Total**:  $O(c_{hash} + \alpha c_{equals}) = O(1 + 1) = O(1)$ Unqualified Worst-Case Cost **Find the bucket**  $O(c_{hash})$ Find the record in the bucket  $O(N \cdot c_{\text{equals}})$ **Total**:  $O(c_{hash} + N \cdot c_{equals}) = O(1 + N) = O(N)$ 

 $^{1}$ C<sub>hash</sub> is the cost of the hash function.  $^{2}$ C<sub>equals</sub> is the cost of .equals.

# Recap: insert $(x)$

#### Expected Cost

**Find the bucket**  $O(c_{hash})$ <br>**Find the record in the bucket**  $O(\alpha \cdot c_{equals})$  $\blacksquare$  Find the record in the bucket Replace the existing record or append it to the list  $O(1)$ **Total**:  $O(c_{hash} + \alpha c_{equals} + 1) = O(1 + 1 + 1) = O(1)$ 

#### Unqualified Worst-Case Cost

**Find the bucket**  $O(c_{hash})$ **Find the record in the bucket**  $O(N \cdot c_{equals})$ Replace the existing record or append it to the list  $O(1)$ **Total:**  $O(c_{hash} + N \cdot c_{equals} + 1) = O(1 + N + 1) = O(N)$ 

# Recap: remove $(x)$

#### Expected Cost

- 
- **Find the bucket**  $O(c_{hash})$ <br>**Find the record in the bucket**  $O(\alpha \cdot c_{equals})$  $\blacksquare$  Find the record in the bucket
- Remove the record from the linked list  $O(1)$

$$
\textbf{Total: } O(c_{hash} + \alpha c_{equals} + 1) = O(1 + 1 + 1) = O(1)
$$

#### Unqualified Worst-Case Cost

**Find the bucket**  $O(c_{hash})$ **Find the record in the bucket**  $O(N \cdot c_{equals})$ Remove the record from the linked list  $O(1)$ **Total**:  $O(c_{hash} + N \cdot c_{equals} + 1) = O(1 + N + 1) = O(N)$ 

## **HashSet**

- public boolean add(E a) Insert the element into the list at  $hash(a)$  mod B. Expected  $O(1)$
- **public boolean remove(T a)** Find the element in the list at hash(a) mod B and remove it. Expected  $O(1)$
- **public boolean contains (T a)** Find the element in the list at hash(a) mod  $B$ .

Expected  $O(1)$ 

public int size() Return a pre-computed size.  $O(1)$ 

# More Optimizations

#### Hash Table with Chaining

- **...** but re-use empty hash buckets instead of linked lists.
	- **Hash Table with Open Addressing**
	- **Cuckoo Hashing** (Double Hashing)
- ... but avoid bursty re-hashing costs
	- **Dynamic Hashing**

## Hash Table with Chaining

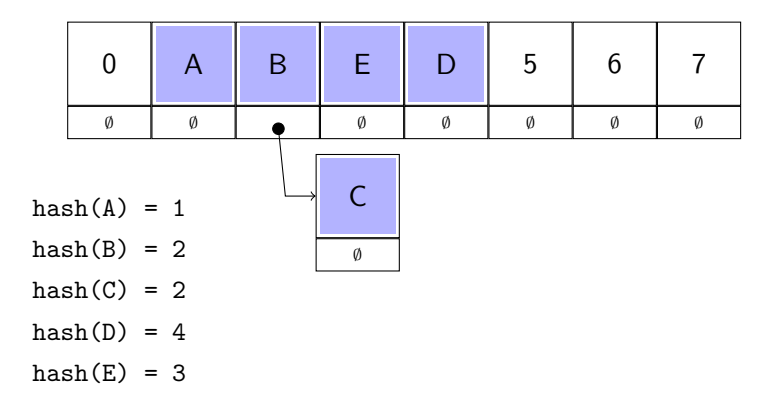

# Hash Table with Open Addressing

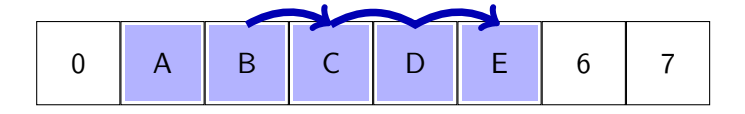

- $hash(A) = 1$
- $hash(B) = 2$
- $hash(C) = 2$
- $hash(D) = 4$
- $hash(E) = 3$

# Open Addressing

#### insert(a)

- Start at  $i = 0$
- While bucket hash(a) + i mod N is occupied  $i = i + 1$
- **Ional Insert at bucket hash** $(a) + i$  mod N

# find(a)

- Start at  $i = 0$
- While bucket hash $(a) + i$  mod N is occupied:
	- If bucket hash(a) + i mod N holds a, return true
	- Otherwise  $i = i + 1$
- Return false

# Open Addressing

#### remove(a)

 $\blacksquare$  Find the bucket containing a.

For every element in the contiguous block following  $a$ :

 $\blacksquare$  Move the element b into the newly freed spot unless  $\text{hash}(b) < \text{hash}(a) + i$ 

**Move to the next element** 

# Open Addressing

#### Variant Probing Strategies

- **Linear Probing**: Offset to hash(a) +  $c \cdot i$  for some constant c
- **Quadratic Probing**: Offset to  $\text{hash}(a) + c \cdot i^2$  for some constant c

#### Runtime Costs

- **Chaining**: Runtime dominated by the size of the biggest linked list
- **Open Addressing**: Runtime dominated by probing

With a low enough  $\alpha_{max}$ , operations remain expected  $O(1)$ 

# Cuckoo Hashing

Let's say we're ok with a more expensive insert/remove. Can we get  $O(1)$  find?

The amortized cost of a rehash is  $O(1)$ , but periodic lag spikes can be annoying.

Can we "flatten out" the lag spikes?